# **Digicamscan Crack For PC**

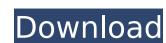

# **Digicamscan Crack + License Keygen Free Download Latest**

Actually digicamscan Crack Keygen have 2 modules: one is the basic scanner module for reading pictures in open format, and the other is the calibration module which is able to get the output of the scanner module as the user wish. digicamscan Serial Key is based on Java SE 6, which runs on Windows, Mac and Linux. It is to be mentioned that, this software can only recognize 4 categories of color and white (RGB format, as well as CMYK). What's digicamscan is a freeware package designed for personal use. If you find that this software works for you, consider supporting the developer by making a donation. digicamscan General features: 1. Complete the calibration by back-illuminated sheet of paper. It should be noted that the white color will be read as black and will not be removed after the calibration and vertical correction are available 3. The output of the scanner module and the correction result is saved digicamscan. The concept is really interesting. I'm a graphic designer in a high-school information technology class. Unfortunately, I couldn't get digicamscan. exe out of Adobe Acrobat. Is there any way of overcoming this problem? Actually digicamscan have 2 modules: one is the basic scanner module for reading pictures in open format, and the other is the calibration module which is able to get the output of the scanner module as the user wish. digicamscan is based on Java SE 6, which runs on Windows, Mac and Linux. It is to be mentioned that this software works for you, consider supporting the developer by making a donation. digicamscan is a freeware package and linux. It is to be developer by making a donation and vertical correction result is saved as black and will not be removed after the calibration 2. Horizontal calibration and vertical correction result is saved and will not be removed after the calibration 2. The output of the scanner module and the correction result is saved and will not be removed after the calibration and vertical correction result is saved and will not be removed after the calib

#### **Digicamscan With License Key**

digicamscan Cracked Accounts is a Java-based tool that can remove distortion and uneven lighting effects from a set of pictures. You can choose to calibrate the software with a photo of a white sheet of paper. digicamscan 2022 Crack can save all the corrected pictures under the JPEG or PDF format. digicamscan is a Java-based tool that can remove distortion and uneven lighting effects from a set of pictures. You can choose to calibrate the software with a photo of a white sheet of paper. digicamscan can save all the corrected pictures under the JPEG or PDF format. digicamscan is a Java-based tool that can remove distortion and uneven lighting effects from a set of pictures. You can choose to calibrate the software with a photo of a white sheet of paper. digicamscan is a Java-based tool that can remove distortion and uneven lighting effects from a set of pictures under the JPEG or PDF format. digicamscan is a Java-based tool that can remove distortion and uneven lighting effects from a set of pictures. You can choose to calibrate the software with a photo of a white sheet of paper. digicamscan can save all the corrected pictures under the JPEG or PDF format. digicamscan is a Java-based tool that can remove distortion and uneven lighting effects from a set of pictures. You can choose to calibrate the software with a photo of a white sheet of paper. digicamscan is a Java-based tool that can remove distortion and uneven lighting effects from a set of pictures. You can choose to calibrate the software with a photo of a white sheet of paper. digicamscan is a Java-based tool that can remove distortion and uneven lighting effects from a set of pictures. You can choose to calibrate the software with a photo of a white sheet of paper. digicamscan is a Java-based tool that can remove distortion and uneven lighting effects from a set of pictures. You can choose to calibrate the software with a photo of a white sheet of paper. digicamscan is a Java-based tool that can remove distortion and uneven lighting effects from a set

### Digicamscan Free Download [Mac/Win]

Download and install digicamscan. Run the software on your computer. You will see a window containing a preview of an image. Select your scanner from the left panel. A paper document or a gray card could be set as the source of a scanning job. Click on the find button to start the job. The paper document will be scanned. Then you will see a window to choose the location where the new file will be saved. If you want to calibrate button. Then click on the OK button to close the window. The auto calibration could be performed automatically after the scanning. After finishing a job, you can see the correction result. The selected picture could be shown in the preview or in the other panel. Some of the effects could be removed. The correction results could be exported as a.tiff file. digicamscan is a program to scan and print pictures, documents, cards or forms from your digital camera. You can scan most types of images, including color, black and white, and grayscale. You can save the scanned images to a file or directly to the printer. If you save them to a file, you can open them to a file, you can open them to a file or directly to the printer. If you save them to a file or directly to the printer. If you save them to a file or directly to the printer. If you can open them to a file or directly to the printer. If you save them to a file or directly to the printer. If you save them to a file or directly to the printer. If you can open them to a file or directly to the printer. If you save them to a file or directly to the printer. If you save them to a file or directly to the printer. If you save them to a file or directly to the printer. If you can open them to a file or directly to the printer. If you save them to a file or directly to the printer. If you can seve the camera is a program to scan and print pictures, documents, cards or forms from you file or directly to the printer. If you save them to a file or directly to the printer. If you want to use digicamscan for scanning ablack and white pictures, docum

#### What's New In?

Free digicamscan is a java-based software which is the best solution to eliminate distortion and shadow effects from digital photos. Features: - Alignment tool - Automatic or manual correction can be done with ease - Automatic correction is slightly easier than manual correction - Simple interface - Corrects distortions in all kinds of images - Implements the auto-correction for correction settings. Suggestion: - Fix the color and brightness of photos before you plan to be taken. Guelph police are searching for a hulking suspect who allegedly attacked a stranger with a hammer after a night of drinking at a popular downtown bar. It happened at around 6:30 a.m. Sunday. The victim was dropped off at Guelph General Hospital after the assault, and was found with a black eye, a cut over his left eyebrow, and a broken nose. He will need surgery, and is expected to be okay, but may not be released for another 48 hours. Staff Sgt. Dale Selley says someone thought the victim knew the attacker. "There was some pre-warning comments made by the victim's male acquaintance before he was attacked," said Selley. "That being said we still feel that the suspect is at large and might be capable of similar action in other areas." Anyone who saw the attack or saw the suspect leaving the area is asked to call Det. Shawn Chapman at 519-824-1212 or Det. Mike Colwell at 519-824-4375.Q: Grunt watch task won't change any files I'm using gruntjs to watch for changes to some JS/CSS files and compile the files to a.js file again. I set up a task like: watch: { js: { files: ['app/\*\*/'], tasks: ['concat:js'] } }, The task seems to get recognized, because it runs as expected: Starting 'concat:js'... Running "concat:js' (concat:js' (concat) task Updating files in app/styles/concat.css Done, without errors. And when I change a file, it doesn't compile it

# **System Requirements:**

- Recommended: Intel Core i3 @ 2.6 GHz or better, and 4 GB of RAM - Recommended: Intel Core i5 @ 2.5 GHz or better, and 8 GB of RAM - Recommended: Intel Core

### Related links:

http://rydbergaren.se/wp-content/uploads/2022/07/NovoCPT\_Crack\_\_Free\_Download\_MacWin.pdf http://powerfulmovement.com/wp-content/uploads/2022/07/inglran.pdf

https://www.la-pam.nl/4media-iso-creator-crack-with-license-key-for-pc-updated-2022/
https://streamcolors.com/en/piclord-tool-crack-activation-code-with-keygen-download-updated-2022/
http://www.vxc.pl/wp-content/uploads/2022/07/Background\_Buddy\_Lite\_Crack\_\_Keygen\_For\_LifeTime\_Free\_Download\_MacWin.pdf

https://kuofficial.com/archives/13742

https://kuofficial.com/archives/13742
https://rednails.store/biblioscape-crack-full-product-key-free/
https://cb4.travel/wp-content/uploads/2022/07/Stopwatch\_Timer.pdf
https://tucorsetera.com/wp-content/uploads/2022/07/CyberNet\_Technology\_News.pdf
https://gamelyss.com/wp-content/uploads/2022/07/levquy.pdf
https://diontalent.nl/2022/07/08/active-iso-manager-1-34-2-0-crack-full-version-download-2022-latest/
https://suchanaonline.com/macromenu-3-5-3-16-crack-lifetime-activation-code-final-2022/
https://suchanaonline.com/qfx2qif-convert-patch-with-serial-key-free-download-3264bit/
https://tucorsetera.com/wp-content/uploads/2022/07/yagyary.pdf
http://yugpradesh.com/wp-content/uploads/2022/07/NB\_Shaped\_Form\_Creator.pdf
https://liquidonetransfer.com/wp-content/uploads/2022/07/haletan.pdf https://infinitynmore.com/2022/07/08/ps-network-profile-manager-lite-license-key-full-download-pc-windows-2022-new/

https://portalnix.com/partition-saving-updated/

https://eventaka.com/wp-content/uploads/2022/07/heydrhia.pdf

https://keystoneinvestor.com/magic-web-tv-cloudsource-activation-free-3264bit-updated/